# CATÁLOGO **DE CURSOS**

## ESCOLA DO GOO<br>TRABALHADOR 4.

em parceria **Nicrosoft** 

## <span id="page-1-0"></span>SUMÁRIO

**TRILHA 1: [BOAS-VINDAS](#page-2-0)**

**TRILHA 2: [LETRAMENTO DIGITAL](#page-2-0)**

**TRILHA 3: FUNDAMENTOS E [PRODUTIVIDADE](#page-2-0)** 

**TRILHA [4: PROFISSIONALIZANTES](#page-3-0)**

**TRILHA 5: [AVANÇADOS](#page-5-0) EM TI**

**TRILHA [6: DYNAMICS](#page-6-0) 365**

**TRILHA 7: XP EDUCAÇÃO [FINANCEIRA](#page-12-0)**

<span id="page-2-0"></span>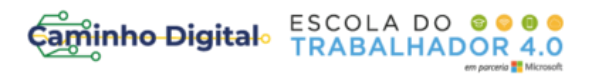

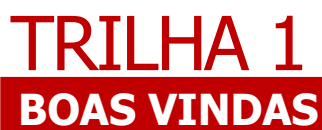

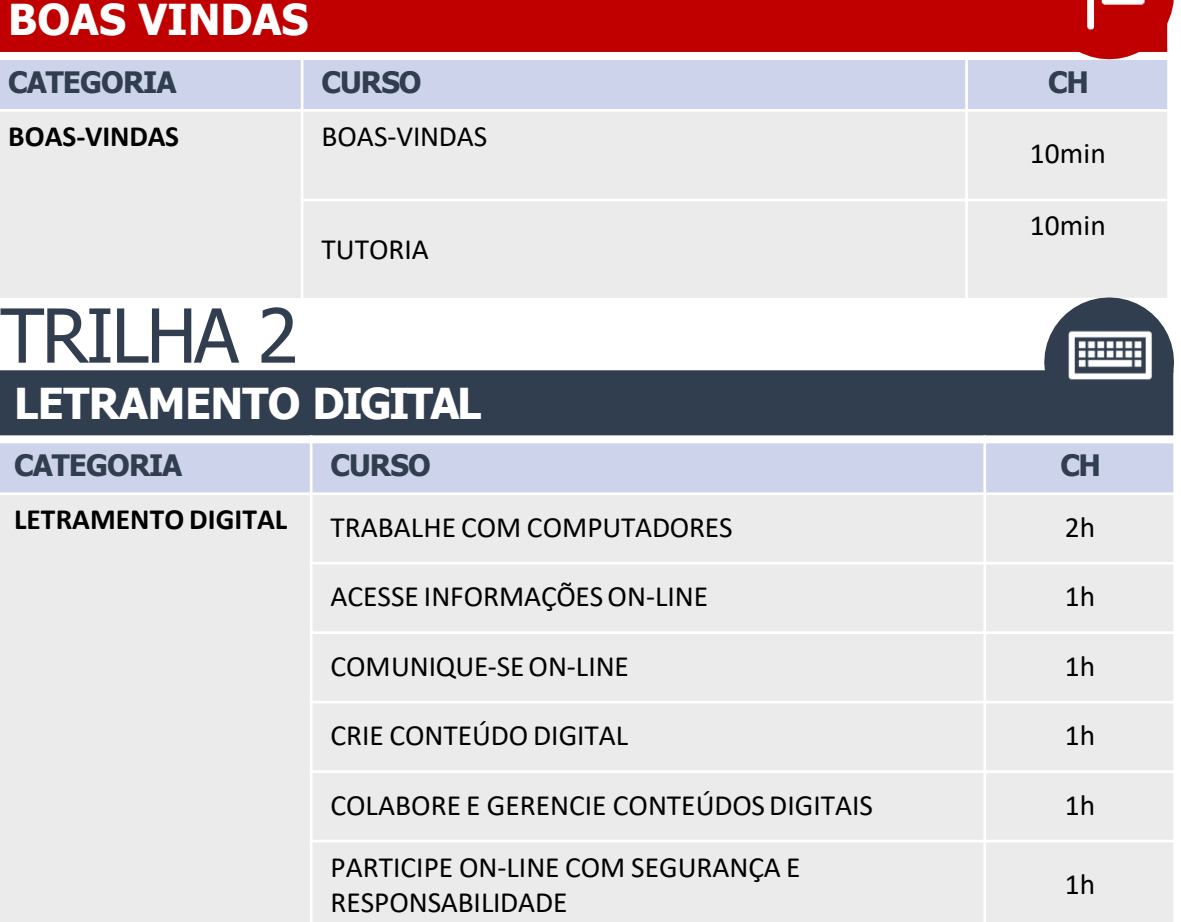

## TRILHA<sub>3</sub>

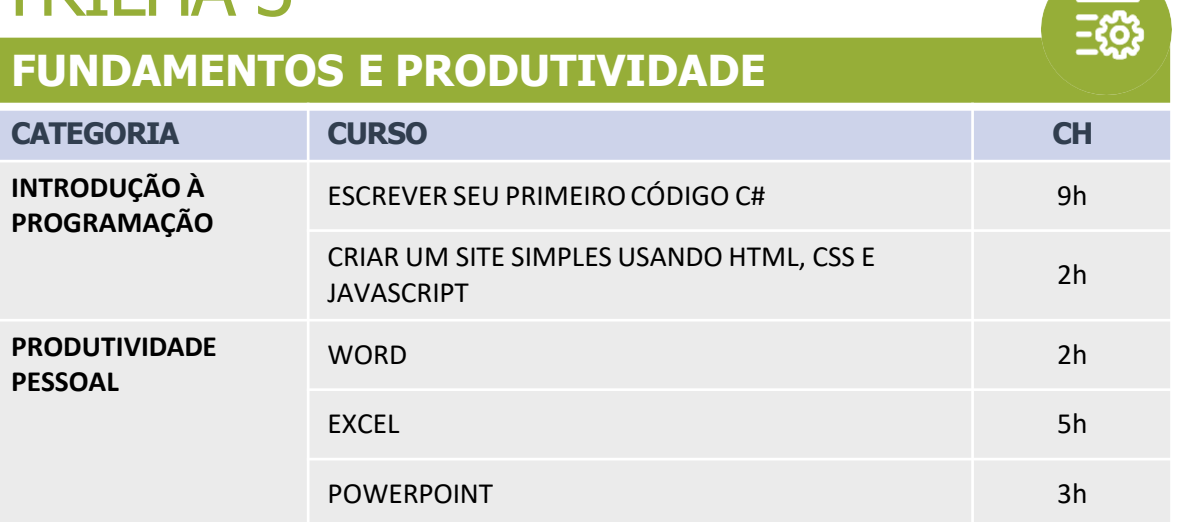

 $\mathbf{H}$ 

#### <span id="page-3-0"></span>Caminho Digital ESCOLA DO 8000

## TRILHA 3

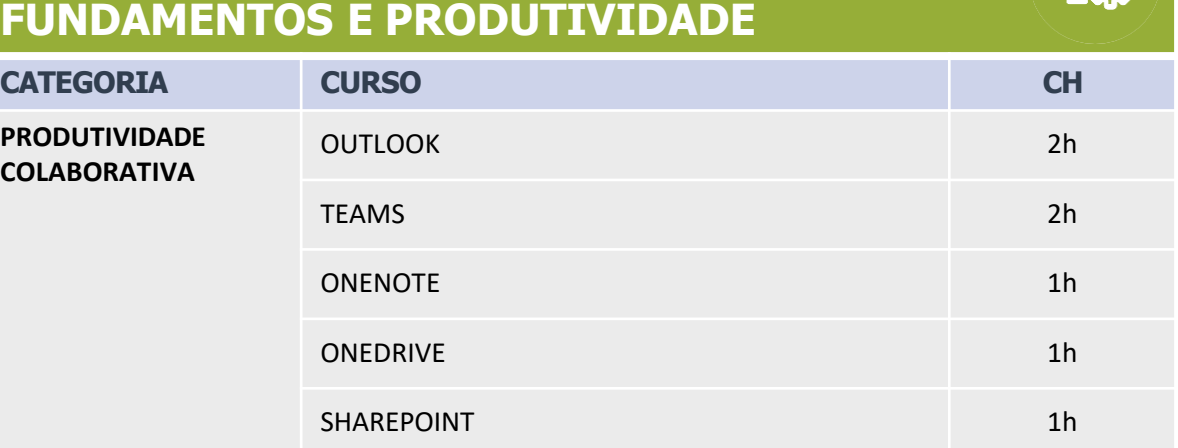

## TRILHA 4

**PROFISSIONALIZANTE CATEGORIA CURSO CH ADMINISTRADORDE TI** INTRODUÇÃOAOS CONCEITOS BÁSICOS 1H CRIAR UMA ESTRATÉGIA DE GOVERNANÇA DE NUVEM NO AZURE 2h INTRODUÇÃOÀS MÁQUINAS VIRTUAIS DO AZURE 2h CONCEITOS BÁSICOS DA REDE DE COMPUTADORES 2h CONCEITOS BÁSICOS DA SEGURANÇA DE REDE 2h CONTROLAR SERVIÇOS DO AZURE COM A CLI 2h AUTOMATIZAR TAREFAS DO AZURE USANDO SCRIPTS COM O POWERSHELL 3h PROTEGER SUAS IDENTIDADES COM O AZURE ACTIVE DIRECTORY 1h INTRODUÇÃO AOS CONTÊINERS DO DOCKER 1h ESCOLHERUMA ABORDAGEM DE ARMAZENAMENTO DE DADOS NO AZURE 1h

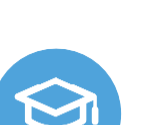

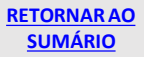

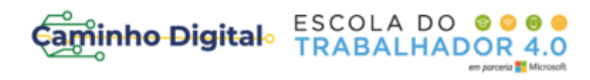

#### **PROFISSIONALIZANTE**

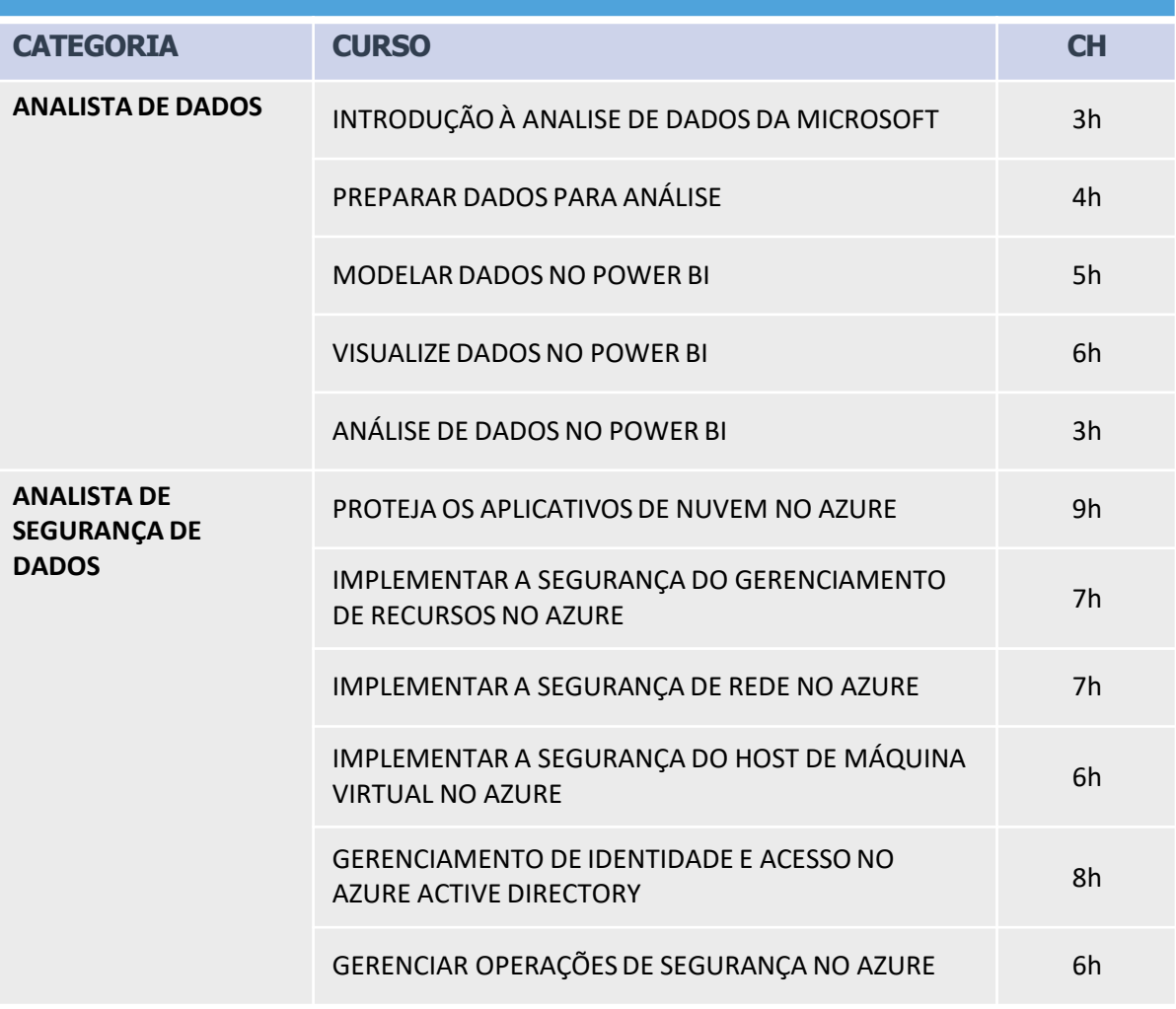

<span id="page-5-0"></span>Caminho Digital ESCOLA DO 0000

## TRILHA 4

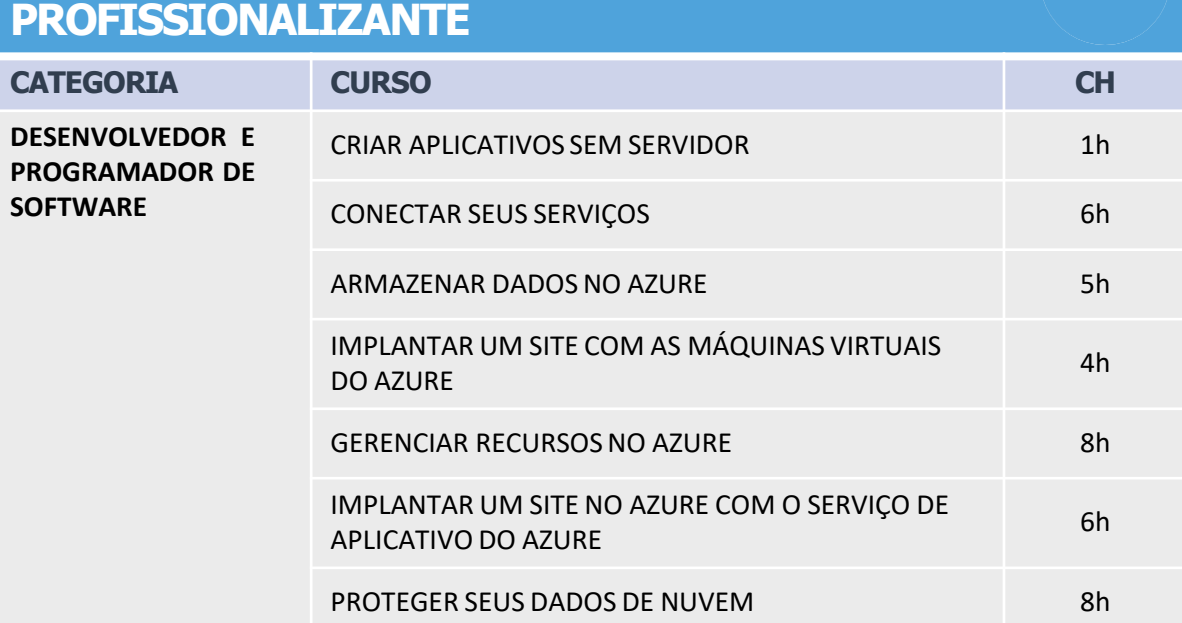

## TRILHA 5

#### **AVANÇADOS EM TI**

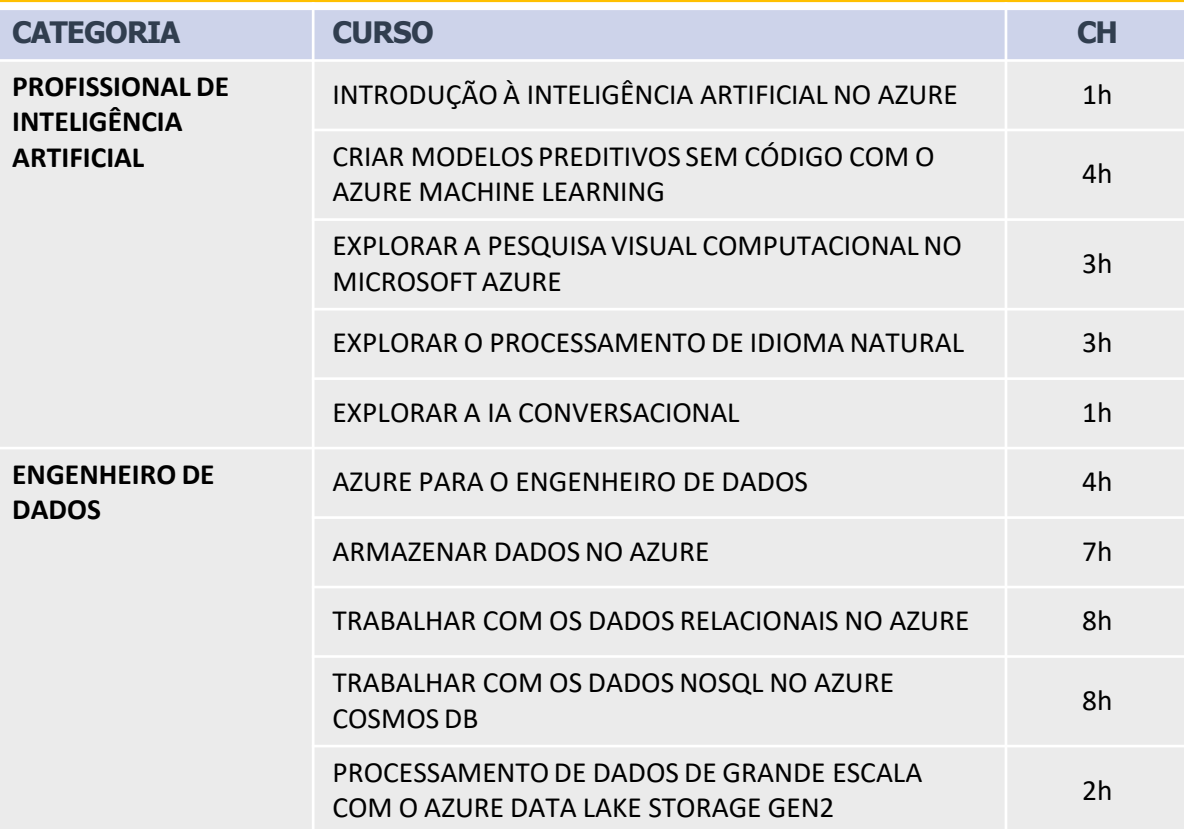

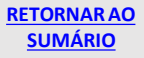

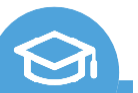

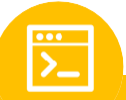

## <span id="page-6-0"></span>TRILHA 5

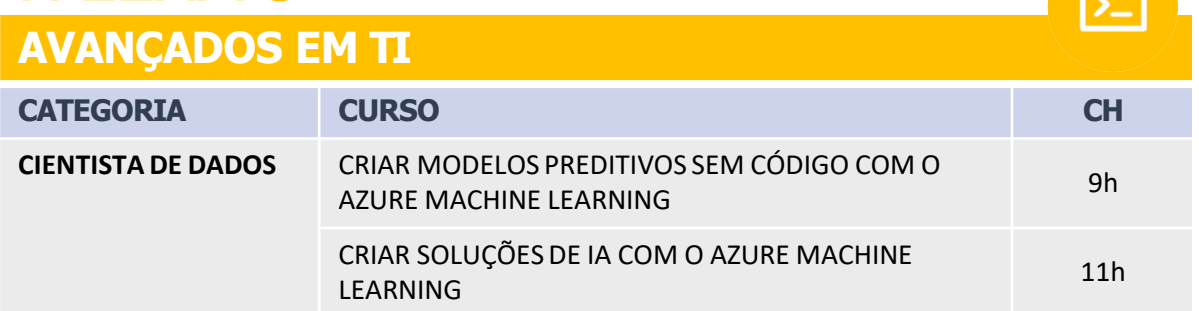

### **BÁSICO** DYNAMICS 365 CERTIFICAÇÕES MICROSOFT

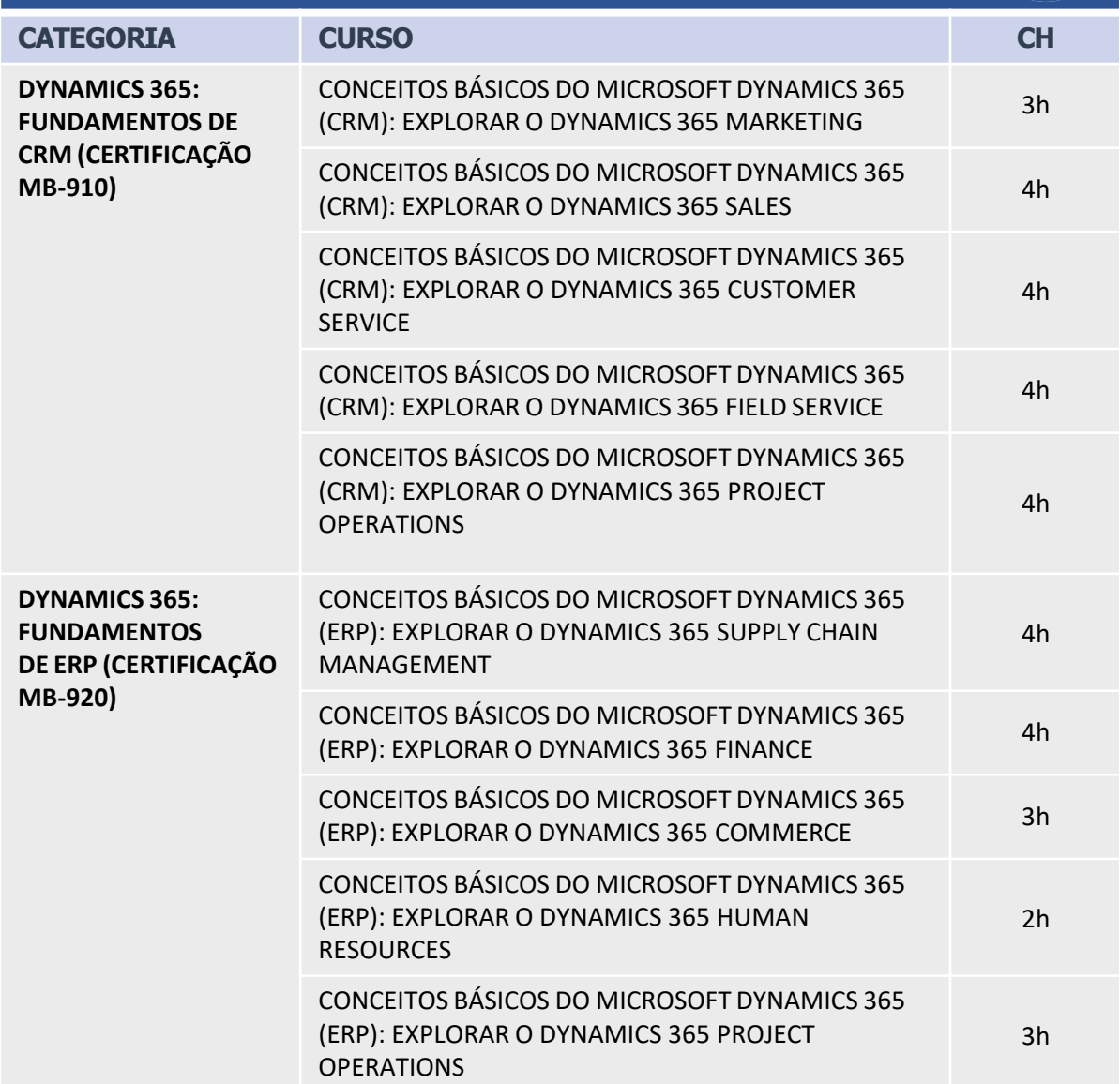

**Figure** 

国

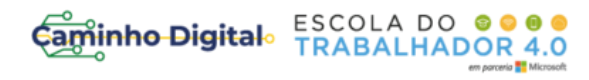

国

#### **INTERMEDIÁRIO CRM**

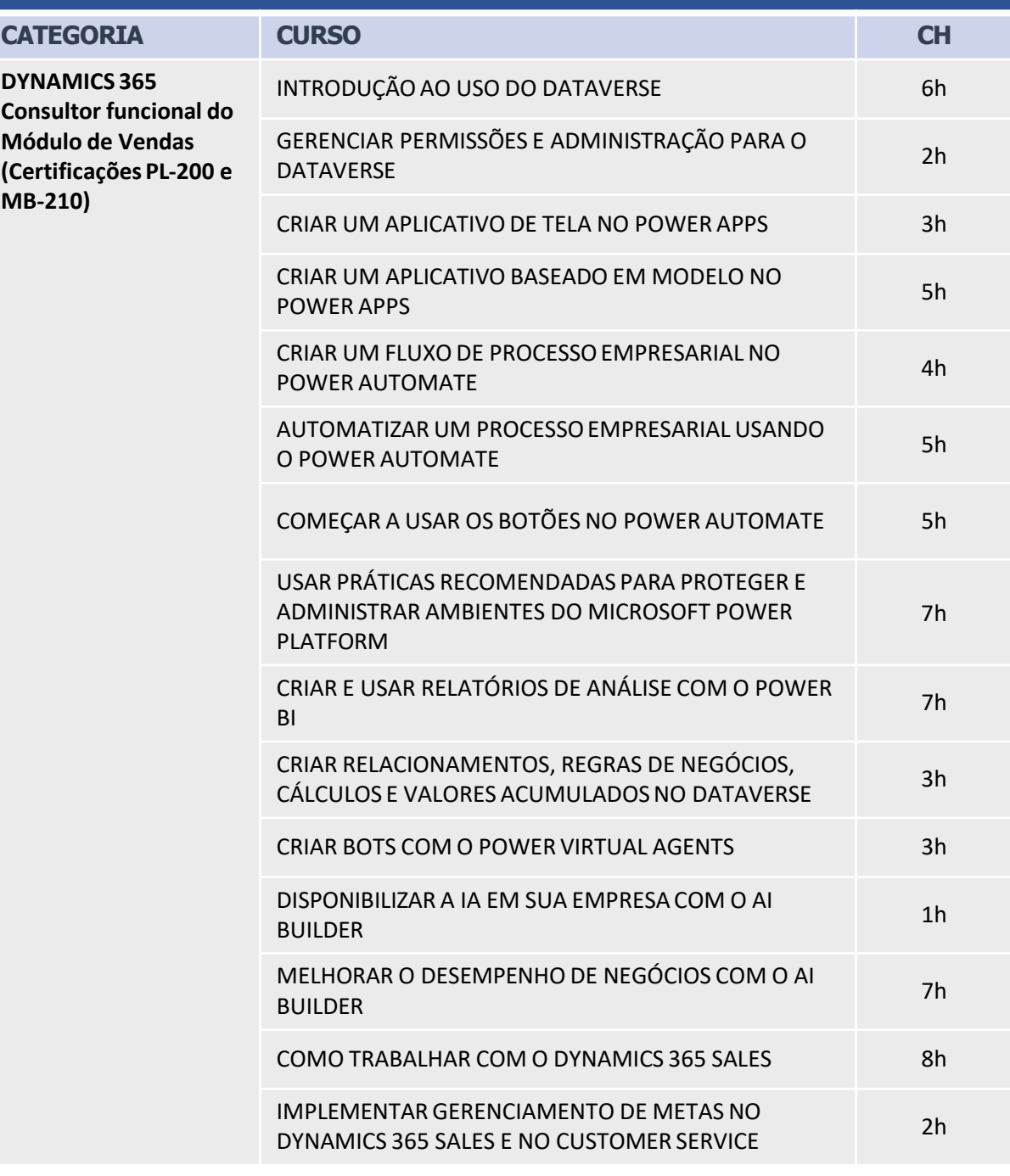

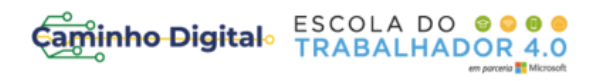

 $\overline{\overline{\Xi}}$ 

#### **INTERMEDIÁRIO CRM**

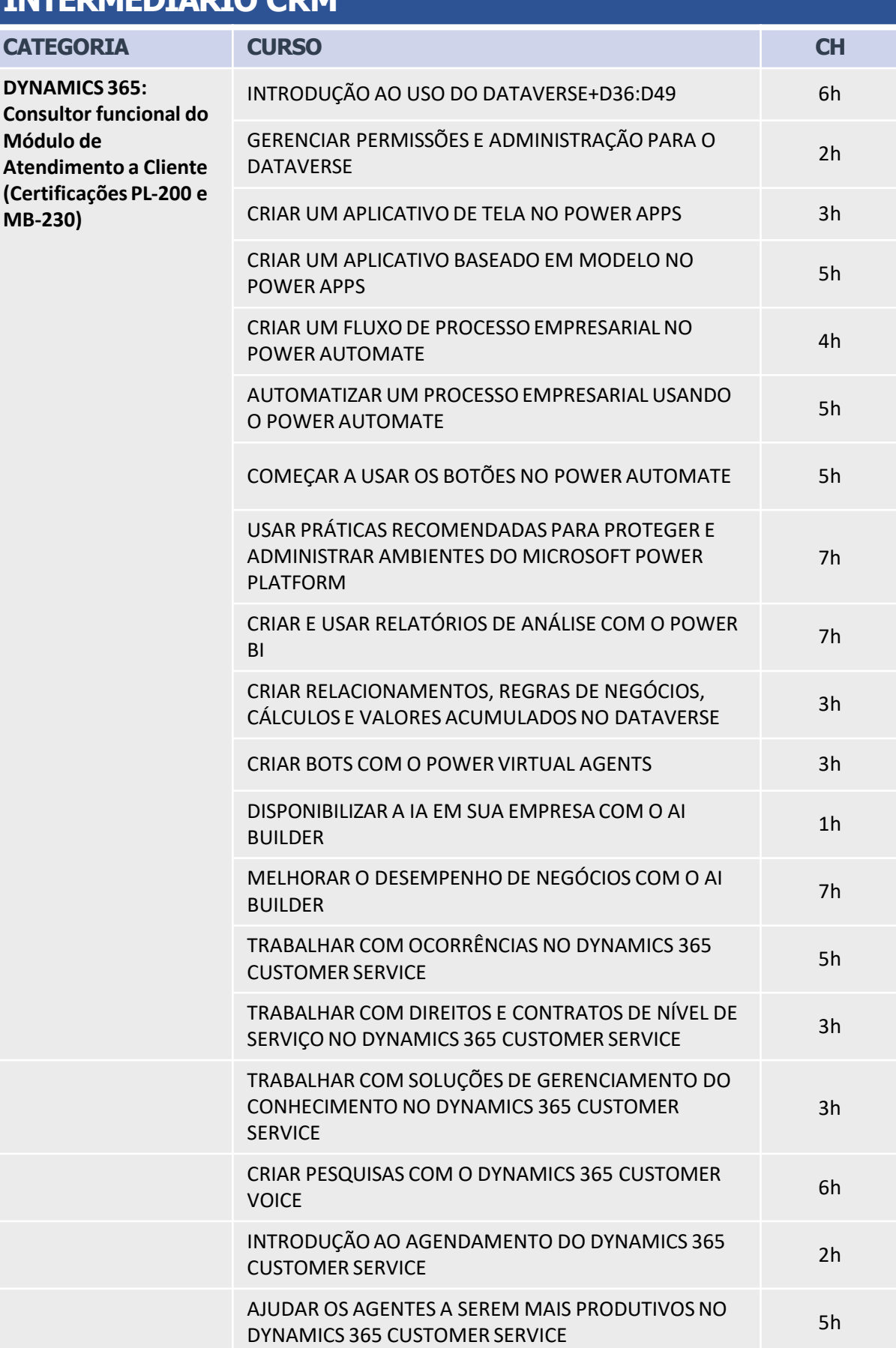

## ESCOLA DO 8000

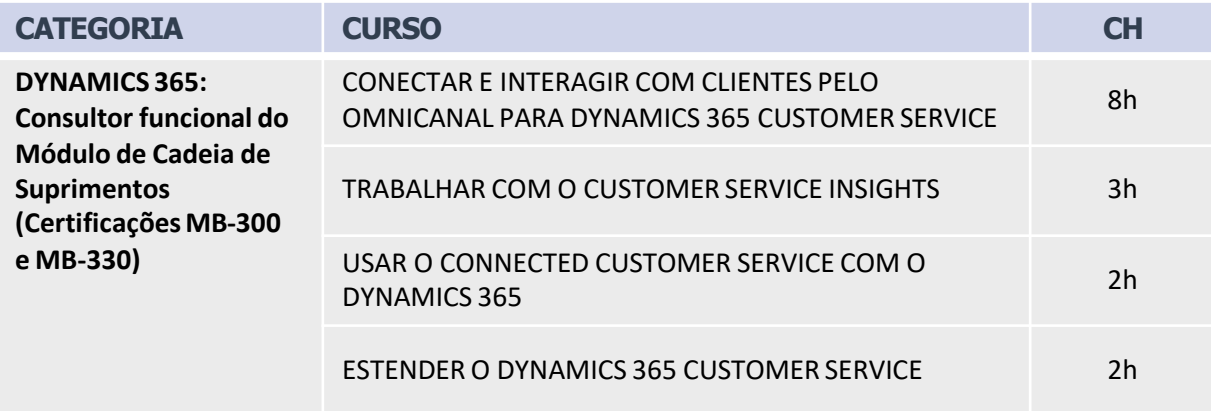

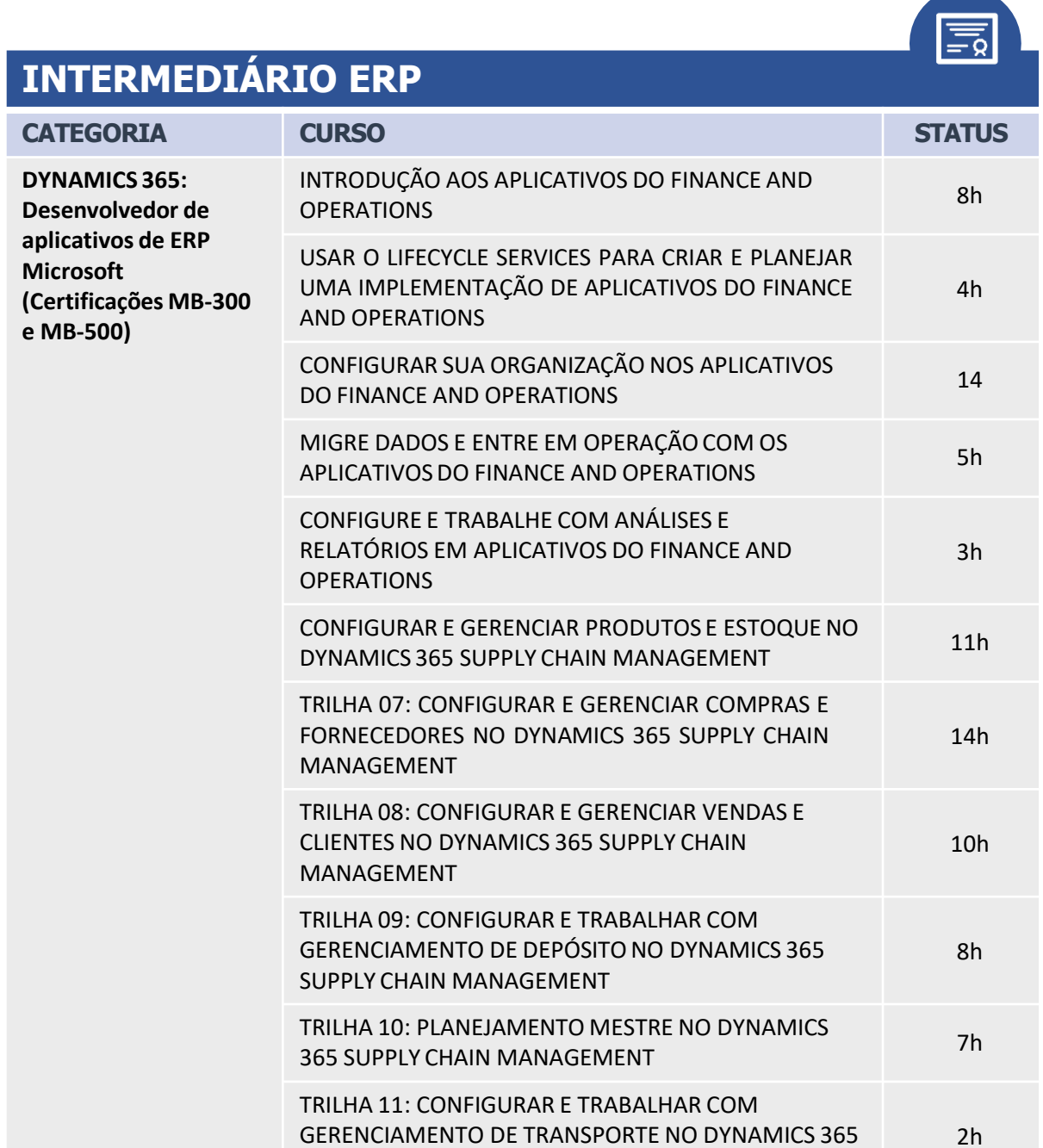

SUPPLY CHAIN MANAGEMENT

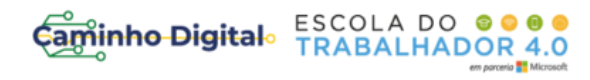

 $\boxed{1}{2}$ 

#### **INTERMEDIÁRIO CRM**

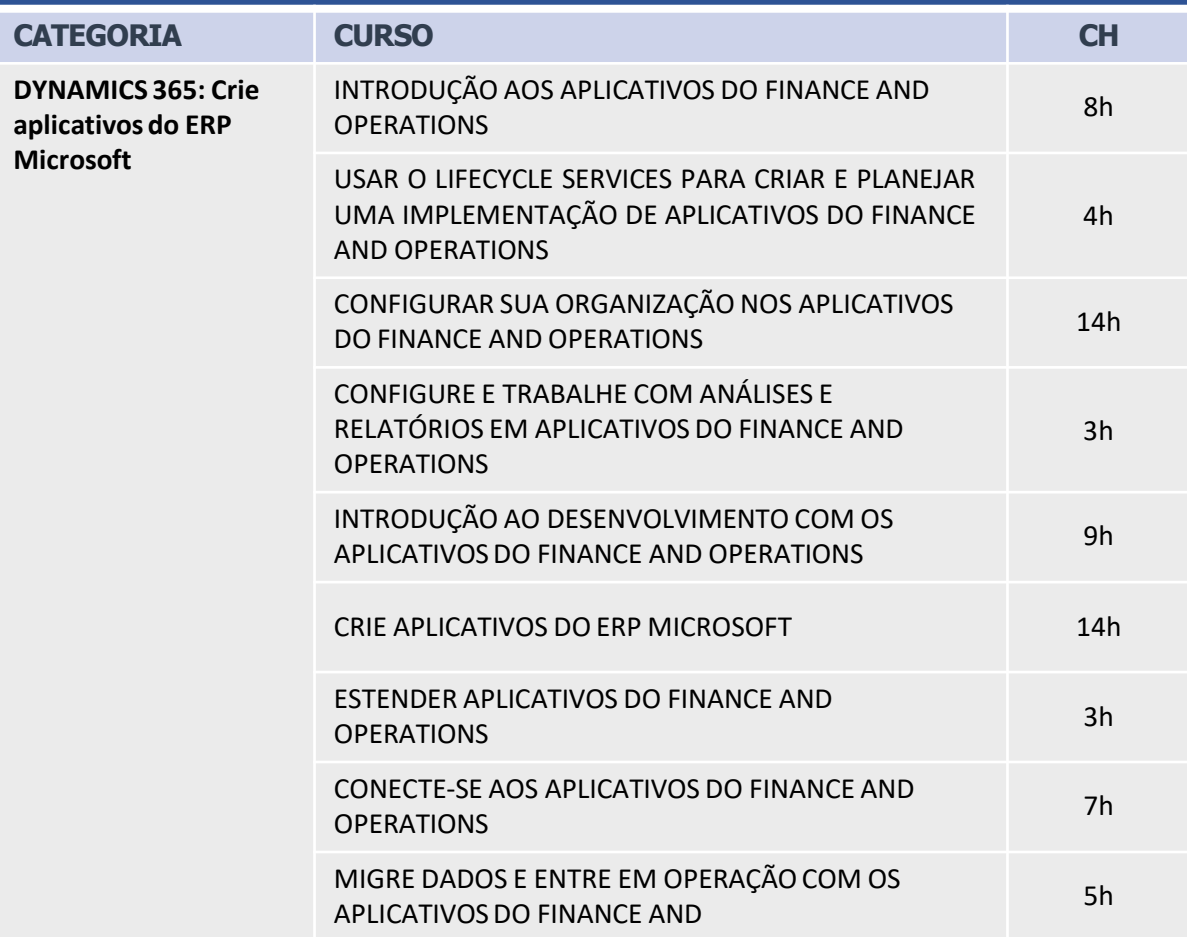

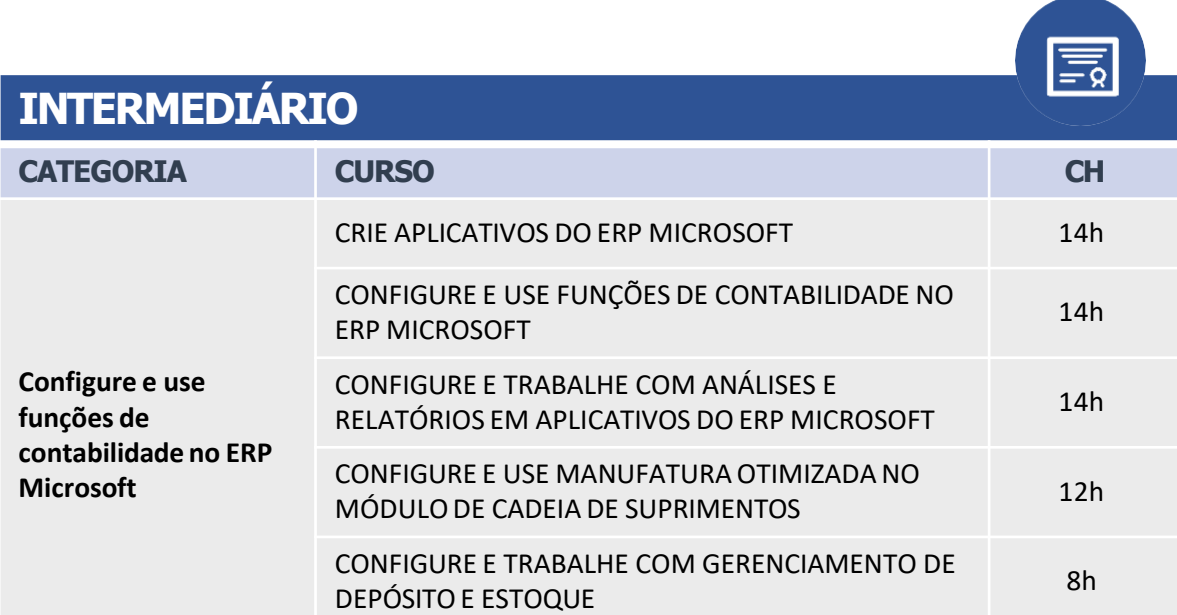

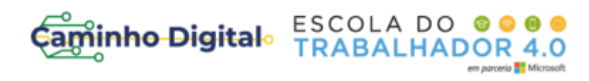

#### **INTERMEDIÁRIO**

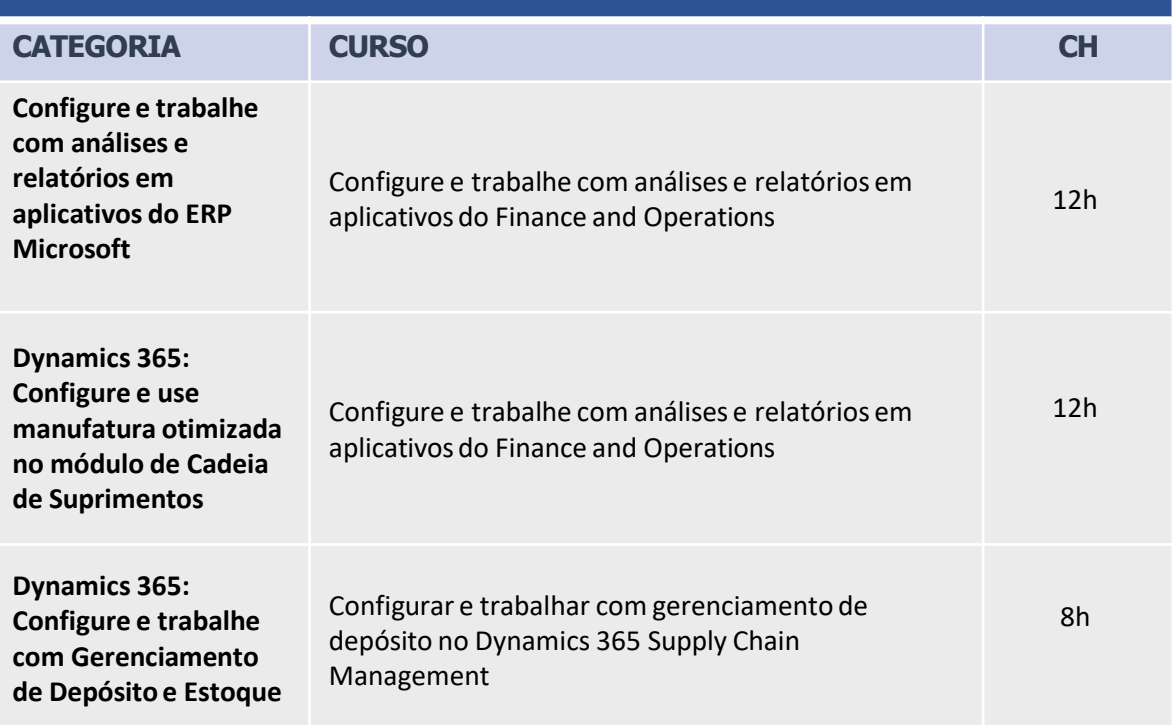

<span id="page-12-0"></span>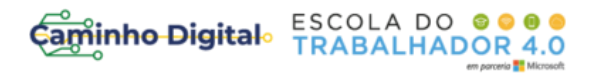

## TRILHA 7

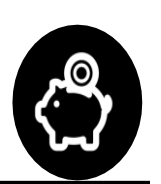

### **EDUCAÇÃO FINANCEIRA COM EXCEL**

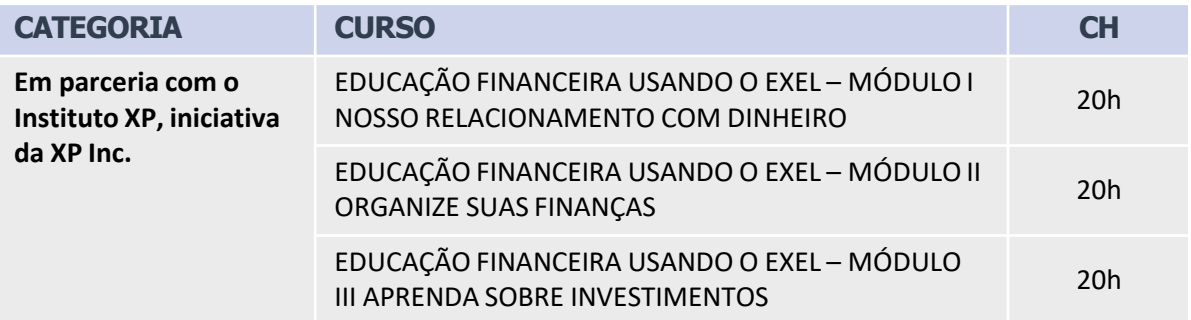

#### REALIZAÇÃO

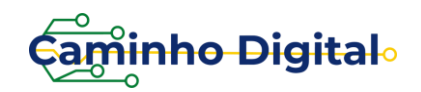

MINISTÉRIO DO<br>TRABALHO E PREVIDÊNCIA

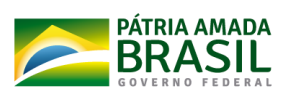

PARCEIROS

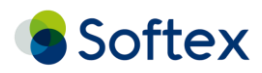

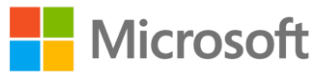